# CANONICAL

# ubuntu<sup>©</sup>OpenSSH Client Cryptographic Module

versions 1.0, 1.1 and 1.2

# FIPS 140-2 Non-Proprietary Security Policy

Version 3.0

Last update: 2021-01-13

Prepared by: atsec information security corporation 9130 Jollyville Road, Suite 260 Austin, TX 78759 www.atsec.com

## **Table of Contents**

| 1. | Cry  | ptographic Module Specification                                     | 5  |
|----|------|---------------------------------------------------------------------|----|
|    | 1.1. | Module Overview                                                     | 5  |
|    | 1.2. | Modes of Operation                                                  | 9  |
| 2. | Cry  | ptographic Module Ports and Interfaces                              | 10 |
| 3. | Ro   | les, Services and Authentication                                    | 11 |
|    | 3.1. | Roles                                                               | 11 |
|    | 3.2. | Services                                                            | 11 |
|    | 3.3. | Algorithms                                                          | 13 |
|    | 3.4. | Operator Authentication                                             | 16 |
| 4. | Ph   | ysical Security                                                     | 17 |
| 5. | Ор   | erational Environment                                               | 18 |
|    | 5.1. | Applicability                                                       | 18 |
|    | 5.2. | Policy                                                              | 18 |
| 6. | Cry  | /ptographic Key Management                                          | 19 |
|    | 6.1. | Random Number Generation                                            | 20 |
|    | 6.2. | Key Generation                                                      | 20 |
|    | 6.3. | Key Derivation                                                      | 20 |
|    | 6.4. | Key Entry / Output                                                  | 20 |
|    | 6.5. | Key / CSP Storage                                                   | 20 |
|    | 6.6. | Key / CSP Zeroization                                               | 20 |
| 7. | Ele  | ctromagnetic Interference / Electromagnetic Compatibility (EMI/EMC) | 21 |
| 8. | Sel  | lf-Tests                                                            | 22 |
|    | 8.1. | Power-Up Tests                                                      | 22 |
|    | 8.1  | 1. Integrity Tests                                                  | 22 |
|    | 8.1  | 2. Cryptographic Algorithm Tests                                    | 22 |
|    | 8.2. | On-Demand Self-Tests                                                | 22 |
|    | 8.3. | Conditional Tests                                                   | 22 |
| 9. | Gu   | idance                                                              | 23 |
|    | 9.1. | Crypto Officer Guidance                                             | 23 |
|    | 9.1  | 1. Operating Environment Configurations                             | 24 |
|    | 9.1  | 2. Module Installation                                              | 25 |

© 2021 Canonical Ltd. / atsec information security

This document can be reproduced and distributed only whole and intact, including this copyright notice.

# Ubuntu<sup>(2)</sup>OpenSSH Client Cryptographic Module

| 10. | Mitigati | on of Other Attacks        | 27 |
|-----|----------|----------------------------|----|
|     | 9.2.2.   | Handling Self-Test Errors  | 26 |
|     | 9.2.1.   | Starting an OpenSSH Client | 25 |
| 9   | .2. Use  | r Guidance                 | 25 |

# **Copyrights and Trademarks**

Ubuntu and Canonical are registered trademarks of Canonical Ltd.

Linux is a registered trademark of Linus Torvalds.

# 1. Cryptographic Module Specification

This document is the non-proprietary FIPS 140-2 (Federal Information Processing Standards Publication 140-2) Security Policy for version 1.0 of the Ubuntu OpenSSH Client Cryptographic Module, which is based on the openssh-7.2p2-4ubuntu2.fips.2.2.1 deliverable package, version 1.1 of the Ubuntu OpenSSH Client Cryptographic Module, which is based on the openssh-7.2p2-4ubuntu2.fips.2.8.1 deliverable package and version 1.2 of the Ubuntu , which is based on the openssh-7.2p2-4ubuntu2.fips.2.10.1 deliverable package . It contains the security rules under which the module must operate and describes how this module meets the requirements as specified in FIPS PUB 140-2 for a Security Level 1 module.

The following sections describe the cryptographic module and how it conforms to the FIPS 140-2 specification in each of the required areas.

#### 1.1. Module Overview

The Ubuntu OpenSSH Client Cryptographic Module version 1.0, Ubuntu OpenSSH Client Cryptographic Module version 1.1 and Ubuntu OpenSSH Client Cryptographic Module version 1.2, (also referred to as "the module") is a client application implementing the Secure Shell (SSH) protocol in the Ubuntu Operating System user space. The module interacts with an SSH server via the SSH protocol. The module only supports SSHv2 protocol.

The module uses the Ubuntu OpenSSL Cryptographic Module as a bound module (also referred to as "the bound OpenSSL module"), which provides the underlying cryptographic algorithms necessary for establishing and maintaining SSH sessions. The Ubuntu OpenSSL Cryptographic Module is a FIPS validated module (certificates #2888 and #3725). Software versions 1.0 and 1.1 are bound to Ubuntu OpenSSL with certificate #2888 and software version 1.2 is bound to Ubuntu OpenSSL with certificate #3725.

For the purpose of the FIPS 140-2 validation, the module is a software-only, multi-chip standalone cryptographic module validated at overall security level 1. The table below shows the security level claimed for each of the eleven sections that comprise the FIPS 140-2 standard:

|     | FIPS 140-2 Section                        | Security Level |
|-----|-------------------------------------------|----------------|
| 1   | Cryptographic Module Specification        | 1              |
| 2   | Cryptographic Module Ports and Interfaces | 1              |
| 3   | Roles, Services and Authentication        | 1              |
| 4   | Finite State Model                        | 1              |
| 5   | Physical Security                         | N/A            |
| 6   | Operational Environment                   | 1              |
| 7   | Cryptographic Key Management              | 1              |
| 8   | EMI/EMC                                   | 1              |
| 9   | Self-Tests                                | 1              |
| 10  | Design Assurance                          | 1              |
| 11  | Mitigation of Other Attacks               | N/A            |
| Ove | rall Level                                | 1              |

Table 1 - Security Levels

The cryptographic logical boundary consists of the SSH client application and its integrity verification file. The following table enumerates the files that comprise each module variant:

| Component          | Description                                            |
|--------------------|--------------------------------------------------------|
| /usr/bin/ssh       | SSH client application                                 |
| /usr/bin/.ssh.hmac | Integrity verification file for SSH client application |

Table 2 - Cryptographic Module Components

The software block diagram below shows the module, its interfaces with the bound OpenSSL module, the operational environment and the delimitation of its logical boundary, which is depicted in the blue box:

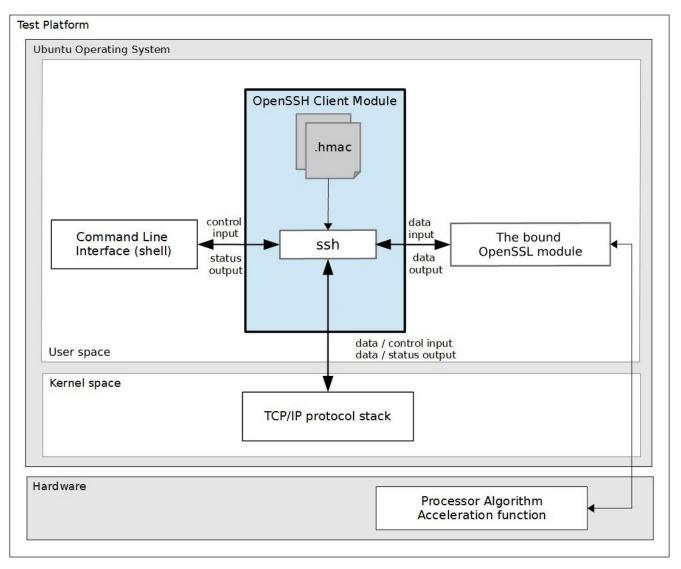

Figure 1 - Software Block Diagram

The module is aimed to run on a general purpose computer (GPC); the physical boundary is the surface of the case of the tested platforms, as shown in the diagram below:

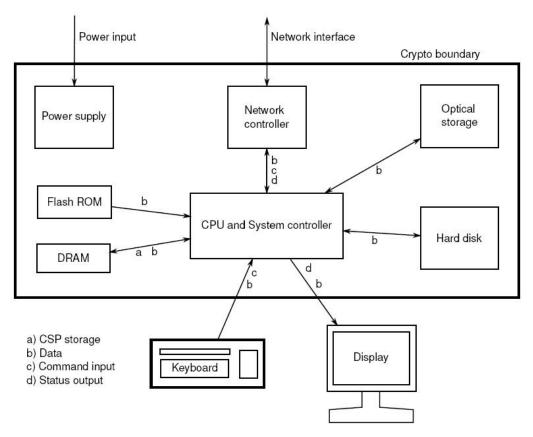

*Figure 2 - Cryptographic Module Physical Boundary* 

Ubuntu OpenSSH Client Cryptographic Module have been tested on the platforms shown below:

| Test Platform                                 | Processor                                             | Test Configuration                                                          | Version           |
|-----------------------------------------------|-------------------------------------------------------|-----------------------------------------------------------------------------|-------------------|
| IBM Power System S822L<br>(PowerNV 8247-22L)  | POWER8                                                | Ubuntu 16.04 LTS 64-bit Little Endian with/<br>without Power ISA 2.07 (PAA) | 1.0 and 1.1       |
| IBM Power System S822LC<br>(PowerNV 8001-22C) | POWER8                                                | Ubuntu 16.04 LTS 64-bit Little Endian<br>with/without Power ISA 2.07 (PAA)  | 1.0 and 1.1       |
| IBM Power System S822LC<br>(PowerNV 8335-GTB) | POWER8                                                | Ubuntu 16.04 LTS 64-bit Little Endian<br>with/without Power ISA 2.07 (PAA)  | 1.0 and 1.1       |
| Supermicro SYS-5018R-WR                       | Intel <sup>®</sup> Xeon <sup>®</sup> CPU<br>E5-2620v3 | Ubuntu 16.04 LTS 64-bit with/without AES-NI<br>(PAA)                        | 1.0, 1.1, and 1.2 |
| IBM z13                                       | z13                                                   | Ubuntu 16.04 LTS 64-bit running on LPAR with/without CPACF (PAI)            | 1.0 and 1.1       |

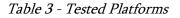

© 2021 Canonical Ltd. / atsec information security

This document can be reproduced and distributed only whole and intact, including this copyright notice.

#### **1.2.** Modes of Operation

The module supports two modes of operation:

- "FIPS mode" (the Approved mode of operation): only approved or allowed security functions with sufficient security strength can be used.
- "non-FIPS mode" (the non-Approved mode of operation): only non-approved security functions can be used.

The module enters FIPS mode after power-up tests succeed. Once the module is operational, the mode of operation is implicitly assumed depending on the security function invoked and the security strength of the cryptographic keys.

Critical security parameters used or stored in FIPS mode are not used in non-FIPS mode and vice versa.

# 2. Cryptographic Module Ports and Interfaces

As a software-only module, the module does not have physical ports. For the purpose of the FIPS 140-2 validation, the physical ports are interpreted to be the physical ports of the hardware platform on which it runs.

The logical interfaces are the ssh command, the messages sent to and received from the SSH server, and the application program interface (API) provided by the bound OpenSSL module. The following table summarizes the four logical interfaces:

| FIPS Interface | Physical Port           | Logical Interface                                                                                                    |
|----------------|-------------------------|----------------------------------------------------------------------------------------------------|
| Data Input     | Keyboard, Ethernet port | Input parameters and data sent to the ssh command through<br>the command line with the ~/.ssh/known_hosts file,<br>/etc/ssh/ssh_known_hosts file, key files in ~/.ssh directory,<br>input data received via the SSHv2 channel, input data<br>received via local or remote port-forwarding port, input data<br>received from the bound OpenSSL module via its API<br>parameters. |
| Data Output    | Display, Ethernet port  | Output data returned by the ssh command, output data sent<br>via the SSHv2 channel, output data sent via local or remote<br>port-forwarding port, output data sent to the bound OpenSSL<br>module via its API parameters.                                                                                                    |
| Control Input  | Keyboard, Ethernet port | Invocation of the ssh command on the command line, control<br>parameters via the ssh command or via the<br>/etc/ssh/ssh_config file and ~./.ssh/config file, SSHv2 protocol<br>message requests received from SSH server.                                                                                                    |
| Status Output  | Display, Ethernet port  | Status messages returned after execution of ssh command, status of processing SSHv2 protocol message requests.                                                                                                    |
| Power Input    | PC Power Supply Port    | N/A                                                                                                    |

Table 4 - Ports and Interfaces

## 3. Roles, Services and Authentication

#### **3.1.** Roles

The module supports the following roles:

- User role: performs services of establish, maintain and close SSH session, show status and self-tests.
- **Crypto Officer role**: performs services of module installation, configuration and terminate SSH client.

The User and Crypto Officer roles are implicitly assumed by the entity accessing the module services.

#### 3.2. Services

The module provides services to users that assume one of the available roles. All services are shown in Table 5 and Table 6, and described in detail in the user documentation.

Table 5 shows the Approved services in FIPS mode, the cryptographic algorithms supported for the service, the roles to perform the service, the cryptographic keys or Critical Security Parameters (CSPs) involved and how they are accessed. Please see Appendix A of this document for the complete list of supported cipher suites by the module in FIPS mode.

**Note:** In Table 5, only the NIST SP800-135 SSH Key Derivation Function (KDF) algorithm is provided by the Ubuntu OpenSSH Client Cryptographic Module and the Cryptographic Algorithm Validation Program (CAVP) certificate numbers are listed in Table 7(A). All the other cryptographic algorithms listed in Table 5 are provided by the bound OpenSSL module, and the CAVP certificate numbers are listed in Table 7(B).

| Service                  | Algorithms                                                                                                    | Role | Access | Key / CSP                                                                                                    |
|--------------------------|----------------------------------------------------------------------------------------------------|------|--------|----------------------------------------------------------------------------------------------------|
| Establish SSH<br>Session | <ul> <li>Key exchange:</li> <li>Diffie-Hellman with SHA-256 and key size between 2048-bit and 8192-bit<sup>1</sup>;</li> <li>EC Diffie-Hellman with SHA-256/SHA-384/SHA-512 and curve P-256/P-384/P-521<sup>2</sup></li> </ul> | User | Create | Client's Diffie-Hellman or EC Diffie-<br>Hellman public and private keys;<br>Server's Diffie-Hellman or EC Diffie-<br>Hellman public and private keys;<br>Diffie-Hellman or EC Diffie-Hellman<br>shared secret |
|                          | Key derivation:<br>SP800-135 SSH KDF with                                                                                                    | User | Read   | Diffie-Hellman or EC Diffie-Hellman<br>shared secret                                                                                                    |
|                          | SHA-1/SHA-256/SHA-<br>384/SHA-512                                                                                                    |      | Create | Session encryption keys<br>(128/192/256-bit AES keys, 192-bit<br>Triple-DES keys); Session data                                                                                                    |

<sup>&</sup>lt;sup>1</sup> Diffie-Hellman key agreement provides between 112 and 192 bits of encryption strength.

<sup>2</sup> EC Diffie-Hellman key agreement provides between 128 and 256 bits of encryption strength.

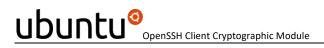

| Service                          | Algorithms                                                                                                    | Role              | Access  | Key / CSP                                            |
|----------------------------------|----------------------------------------------------------------------------------------------------|-------------------|---------|------------------------------------------------------|
|                                  |                                                                                                    |                   |         | authentication keys (at least 112-<br>bit HMAC keys) |
| Maintain SSH<br>Session          | Data Encryption and<br>Decryption:<br>AES (CBC and CTR modes),<br>Triple-DES (CBC mode)                                                                                              | User              | Read    | Session encryption keys                              |
|                                  | Data Integrity (MAC):<br>HMAC with SHA-1/SHA-<br>256/SHA-512                                                                                                    | User              | Read    | Session data authentication keys                     |
| Server Signature<br>Verification | <ul> <li>Signature verification used in<br/>SSH key-based authentication<br/>and certificate-based<br/>authentication:</li> <li>DSA with SHA-1 and<br/>1024-bit key size;</li> </ul> | User              | Read    | Server's public keys                                 |
|                                  | <ul> <li>ECDSA with SHA-<br/>256/SHA-384/SHA-512<br/>and curve P-256/P-384/P-<br/>521;</li> <li>RSA with SHA-256/SHA-</li> </ul>                                                     |                   |         |                                                      |
|                                  | 512 and key size between<br>2048-bit and 16384-bit                                                                                                    |                   |         |                                                      |
| Client Signature<br>Generation   | Signature generation used in<br>SSH key-based authentication<br>and certificate-based<br>authentication:                                                                             | User              | Read    | Client's private keys;<br>Client's public keys       |
|                                  | <ul> <li>ECDSA with SHA-<br/>256/SHA-384/SHA-512<br/>and curve P-256/P-384/P-<br/>521;</li> </ul>                                                                                    |                   |         |                                                      |
|                                  | <ul> <li>RSA with SHA-256/SHA-<br/>512 and key size between<br/>2048-bit and 16384-bit</li> </ul>                                                                                    |                   |         |                                                      |
| Close SSH<br>session             | N/A                                                                                                    | User              | Zeroize | All aforementioned CSPs                              |
| Terminate SSH<br>client (ssh)    | N/A                                                                                                    | Crypto<br>Officer | Zeroize | All aforementioned CSPs                              |

© 2021 Canonical Ltd. / atsec information security

| Service                 | Algorithms                    | Role              | Access | Key / CSP |
|-------------------------|-------------------------------|-------------------|--------|-----------|
| Configure SSH<br>client | N/A                           | Crypto<br>Officer | N/A    | None      |
| Show status             | N/A                           | User              | N/A    | None      |
| Self-test               | SP800-135 SSH KDF and<br>HMAC | User              | N/A    | None      |
| Module<br>installation  | N/A                           | Crypto<br>Officer | N/A    | None      |

#### Table 5 - Services in FIPS mode

Table 6 lists the service that uses the non-Approved algorithms or non-compliant key sizes, which cause the module to transition to the non-FIPS mode implicitly.

**Note:** In Table 6, only the Ed25519 signature generation and verification algorithm is provided by the Ubuntu OpenSSH Client Cryptographic Module. All the other cryptographic algorithms listed in Table 6 are provided by the bound OpenSSL module.

| Service                                                                                 | Algorithms / Key sizes                                                                                                    |  |
|-----------------------------------------------------------------------------------------|----------------------------------------------------------------------------------------------------|--|
| Server or Client Digital<br>Signature using non-<br>Approved algorithms or key<br>sizes | <ul> <li>Algorithms / Key sizes</li> <li>Digital signature used in SSH key-based authentication and certificate-based authentication:</li> <li>DSA signature generation with SHA-1 and 1024-bit key;</li> <li>RSA signature generation with SHA-1 and/or, RSA signature generation with key size equal to or greater than 768-bit and smaller than 2048-bit, RSA signature verification with key size equal to or greater than 1024-bit;</li> <li>Ed25519 signature generation and verification with curve25519</li> </ul> |  |

Table 6 - Services in non-FIPS mode

#### 3.3. Algorithms

Table 7(A) shows the Approved algorithm provided by the module in FIPS mode, which is tested and validated by CAVP.

| Algorithm                                                | CAVP Cert.                                | Standard    | Use                                      |
|----------------------------------------------------------|-------------------------------------------|-------------|------------------------------------------|
| SP800-135 SSH KDF with SHA-<br>1/SHA-256/SHA-384/SHA-512 | CVL #1085,  #1087, #1088,<br>#1090, #1091 | [SP800-135] | Key derivation in the<br>SSHv2 protocol. |
| SP800-135 SSH KDF with SHA-<br>256/SHA-384/SHA-512       | CVL #1086                                 |             |                                          |

© 2021 Canonical Ltd. / atsec information security

This document can be reproduced and distributed only whole and intact, including this copyright notice.

| Algorithm                                | CAVP Cert. | Standard | Use |
|------------------------------------------|------------|----------|-----|
| SP800-135 SSH KDF with SHA-<br>1/SHA-256 | CVL #1089  |          |     |

*Table 7(A) - Approved Algorithms provided by the OpenSSH Client Module* 

Table 7(B) shows the Approved and non-Approved but Allowed algorithms that are used by the module, but provided by the bound OpenSSL module in FIPS mode. The CAVP certificates are listed if applicable.

| Algorithm                                                                           | CAVP Cert. for #2888 used by<br>versions 1.0 and 1.1      | CAVP Cert. for #3725 used by version<br>1.2                                  |
|-------------------------------------------------------------------------------------|-----------------------------------------------------------|------------------------------------------------------------------------------|
| AES                                                                                 | #4354, #4355, #4356, #4357, #4358,<br>#4359, #4360, #4361 | #C1258, #C1259, #C1260, #C1261,<br>#C1264, #C1265, #C1266, #C1267,<br>#C1270 |
| Partial Diffie-Hellman                                                              | CVL #1053, #1056, #1059, #1062,<br>#1065, #1067, #1069    | CVL #C1269, #C1304 and #C1305                                                |
| Partial EC Diffie-Hellman                                                           | CVL #1053, #1056, #1059, #1063,<br>#1065, #1068, #1069    | CVL #C1269, #C1304 and #C1305                                                |
| ECC CDH Primitive                                                                   | CVL #1054, #1057, #1060, #1063,<br>#1065, #1067, #1069    | CVL #C1269, #C1304 and #C1305                                                |
| DRBG                                                                                | #1390, #1391, #1392, #1393, #1394,<br>#1395, #1396, #1397 | #C1269, #C1304, #C1305                                                       |
| DSA                                                                                 | #1156, #1157, #1158, #1159, #1160,<br>#1161, #1162        | #C1269, #C1304, #C1305                                                       |
| ECDSA                                                                               | #1031, #1032, #1033, #1034, #1035,<br>#1036, #1037        | #C1269, #C1304, #C1305                                                       |
| НМАС                                                                                | #2895, #2896, #2897, #2898, #2899,<br>#2900, #2901        | #C1269, #C1304, #C1305                                                       |
| RSA                                                                                 | #2351, #2352, #2353, #2354, #2355,<br>#2356, #2357        | #C1269, #C1304, #C1305                                                       |
| SHS                                                                                 | #3593, #3594, #3595, #3596, #3597,<br>#3598, #3599        | #C1269, #C1304, #C1305                                                       |
| Triple-DES                                                                          | #2355, #2356, #2357                                       | #C1257                                                                       |
| Diffie-Hellman key agreement<br>(non-approved but allowed in<br>[FIPS140-2_IG] D.8) | CVL #1053, #1056, #1059, #1062,<br>#1065, #1067, #1069    | CVL #C1269, #C1304 and #C1305                                                |

© 2021 Canonical Ltd. / atsec information security

This document can be reproduced and distributed only whole and intact, including this copyright notice.

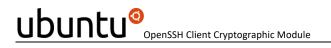

| Algorithm                                                                                                    | CAVP Cert. for #2888 used by<br>versions 1.0 and 1.1                          | CAVP Cert. for #3725 used by version<br>1.2 |
|----------------------------------------------------------------------------------------------------|-------------------------------------------------------------------------------|---------------------------------------------|
| EC Diffie-Hellman key agreement<br>(non-approved but allowed in<br>[FIPS140-2_IG] D.8)                                                  | CVL_#1053_#1054_#1056_#1057_<br>#1059_#1060_#1063_#1065_#1067_<br>#1068_#1069 | CVL #C1269, #C1304 and #C1305               |
| NDRNG<br>(non-approved but allowed to seed<br>the DRBG)                                                                                 | N/A                                                                           | N/A                                         |
| RSA signature verification with key<br>size greater than 3072 bits, and<br>signature generation with key size<br>greater than 4096 bits | N/A                                                                           | N/A                                         |
| (non-approved but allowed in<br>[SP800-131A])                                                                                           |                                                                               |                                             |

*Table 7(B) – Approved or Allowed Algorithms provided by the bound OpenSSL Module* 

Table 8(A) shows the non-Approved algorithm provided by the module in non-FIPS mode.

| Algorithm                                                     | Use                                   |
|---------------------------------------------------------------|---------------------------------------|
| Ed25519 signature generation and verification with curve25519 | Signature generation and verification |

#### Table 8(A) - Non-Approved Algorithms provided by the OpenSSH Client Module

The OpenSSH and the bound OpenSSL module together provide the Diffie Hellman and EC Diffie Hellman key agreement. The OpenSSH module only implements the KDF portion of the key agreement as stated in the above table and the bound OpenSSL module provides the shared secret computation:

- Diffie-Hellman (CVL Certs. #1053, #1056, #1059, #1062, #1065, #1067, #1069, #C1269, #C1304 and #C1305 with CVL Certs. #1085, #1086, #1087, #1088, #1089, #1090, and #1091 key agreement; key establishment methodology provides between 112 and 192 bits of encryption strength);
- EC Diffie-Hellman (CVL Certs. #1053, #1054, #1056, #1057, #1059, #1060, #1063, #1065, #1067, #1068, #1069, #C1269, #C1304 and #C1305 with CVL Certs. #1085, #1086, #1087, #1088, #1089, #1090 and #1091 key agreement; key establishment methodology provides between 128 and 256 bits of encryption strength);

Table 8(B) shows the non-Approved algorithms that are used by the module, but provided by the bound OpenSSL module in non-FIPS mode.

| Algorithm | Use |
|-----------|-----|
|-----------|-----|

| Algorithm                                                                                                    | Use                                   |
|----------------------------------------------------------------------------------------------------|---------------------------------------|
| DSA signature generation with SHA-1 and 1024-bit key                                                                                                    | Signature generation                  |
| RSA signature generation with SHA-1 and/or, RSA<br>signature generation with key size smaller than<br>2048-bit, RSA signature verification with key size<br>smaller than 1024-bit | Signature generation and verification |

Table 8(B) - Non-Approved Algorithms provided by the bound OpenSSL Module

## 3.4. Operator Authentication

The module does not implement operator authentication. The role of the user is implicitly assumed based on the service requested.

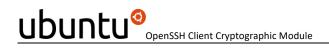

# 4. Physical Security

The module is comprised of software only and therefore this security policy does not make any claims on physical security.

# 5. Operational Environment

#### 5.1. Applicability

The module operates in a modifiable operational environment per FIPS 140-2 level 1 specifications. The module runs on a commercially available general-purpose operating system executing on the hardware specified in Table 3.

#### 5.2. Policy

The operating system is restricted to a single operator (concurrent operators are explicitly excluded). The application that requests cryptographic services is the single user of the module.

# 6. Cryptographic Key Management

The following table summarizes the cryptographic keys and CSPs that are used by the cryptographic services implemented in the module:

| Name                                                            | Generation                                     | Entry and Output                                                                                                    | Zeroization                                                                         |
|-----------------------------------------------------------------|------------------------------------------------|----------------------------------------------------------------------------------------------------|-------------------------------------------------------------------------------------|
| Client's private keys<br>(ECDSA, RSA)                           | N/A                                            | Entry: The keys are read from the<br>key files.<br>Output: The keys are output to the<br>bound OpenSSL module via API<br>parameters.                                     | Zeroized automatically<br>when closing SSH<br>session or terminating<br>SSH client. |
| Client's public keys<br>(ECDSA, RSA)                            | N/A                                            | Entry: The keys are read from the<br>key files.<br>Output: The keys are output during<br>SSH handshake.                                                                  |                                                                                     |
| Server's public keys<br>(DSA, ECDSA, RSA)                       | N/A                                            | Entry: The keys are entered during<br>SSH handshake.<br>Output: The keys are output to the<br>bound OpenSSL module via API<br>parameters.                                |                                                                                     |
| Client's Diffie-Hellman or<br>EC Diffie-Hellman public<br>keys  | N/A (generated by the bound OpenSSL module)    | Entry: The keys are entered from<br>the bound OpenSSL module via API<br>parameters.<br>Output: The keys are output during<br>SSH handshake.                              |                                                                                     |
| Client's Diffie-Hellman or<br>EC Diffie-Hellman private<br>keys |                                                | Entry: The keys are entered from<br>the bound OpenSSL module via API<br>parameters.<br>Output: The keys are output to the<br>bound OpenSSL module via API<br>parameters. |                                                                                     |
| Server's Diffie-Hellman<br>or EC Diffie-Hellman<br>public keys  | N/A                                            | Entry: The keys are entered during<br>SSH handshake.<br>Output: The keys are output to the<br>bound OpenSSL module via API<br>parameters.                                |                                                                                     |
| Diffie-Hellman or EC<br>Diffie-Hellman shared<br>secret         | N/A (generated by the bound OpenSSL module)    | Entry: The keys are entered from<br>the bound OpenSSL module via API<br>parameters.<br>Output: N/A                                                                       |                                                                                     |
| Session encryption keys                                         | N/A (derived from the shared secret via SP800- | Entry: N/A                                                                                                    |                                                                                     |

© 2021 Canonical Ltd. / atsec information security

This document can be reproduced and distributed only whole and intact, including this copyright notice.

| (AES, Triple-DES)   |                                          | Output: The keys are output to the bound OpenSSL module via API parameters.                     |
|---------------------|------------------------------------------|-------------------------------------------------------------------------------------------------|
| authentication keys | shared secret via SP800-<br>135 SSH KDF) | Entry: N/A<br>Output: The keys are output to the<br>bound OpenSSL module via API<br>parameters. |

Table 9 - Life cycle of Keys/CSPs

The following sections describe how CSPs, in particular cryptographic keys, are managed during their life cycle.

#### 6.1. Random Number Generation

The module does not implement any random number generator. Instead, it uses the Random Number Generation service provided by the bound OpenSSL module, which implements a Deterministic Random Bit Generator (DRBG) based on [SP800-90A].

#### 6.2. Key Generation

The module does not implement key generation.

#### 6.3. Key Derivation

The module implements SP800-135 SSH KDF for the SSHv2 protocol.

#### 6.4. Key Entry / Output

The module does not support manual key entry or intermediate key generation key output. The keys are entered from or outputted to the module electronically.

#### 6.5. Key / CSP Storage

The module does not perform persistent storage of keys. The keys and CSPs are temporarily stored as plaintext in the RAM.

The client's public and private keys are stored in the key files in ~/.ssh directory, which are within the module's physical boundary but outside its logical boundary.

The HMAC key used for the Integrity Test is stored in the module and relies on the operating system for protection.

#### 6.6. Key / CSP Zeroization

The memory occupied by keys is allocated by regular memory allocation operating system calls. The module calls appropriate key zeroization functions provided by the bound OpenSSL module, which overwrite the memory occupied by keys with "zeros" and deallocate the memory with the regular memory deallocation operating system call. The module also provides the key zeroization method to overwrite the memory occupied by keys with "zeros" when the module receives internal error codes or the module is terminated.

# 7. Electromagnetic Interference / Electromagnetic Compatibility (EMI/EMC)

The test platforms listed in Table 3 have been tested and found to conform to the EMI/EMC requirements specified by 47 Code of Federal Regulations, FCC PART 15, Subpart B, Unintentional Radiators, Digital Devices, Class A (i.e., Business use). These limits are designed to provide reasonable protection against harmful interference when the equipment is operated in a commercial environment. Each of the test platforms shall be installed and used in accordance with its instruction manual.

#### 8. Self-Tests

#### 8.1. Power-Up Tests

The module performs power-up tests when it is loaded into memory without operator intervention. Power-up tests ensure that the module is not corrupted and that the cryptographic algorithms work as expected.

While the module is executing the power-up tests, services are not available, and input and output are inhibited. The module is not available for use until the power-up tests complete successfully. If any power-up test fails, the module will return the error message listed in section 9.2.2 and enter the error state. In error state, the SSH client is terminated and thus no cryptographic operations or data output are possible.

**Note:** The bound OpenSSL module performs its own power-up tests automatically when it is loaded into memory. The Ubuntu OpenSSH Client Cryptographic Module ensures that the bound OpenSSL module must complete its power-up tests successfully.

#### 8.1.1. Integrity Tests

The integrity of the module is verified by comparing an HMAC-SHA-256 value calculated at run time with the HMAC value stored in the .hmac file that was computed at build time. The HMAC-SHA-256 algorithm is provided by the bound OpenSSL module. If the HMAC values do not match, the test fails and the module enters the error state.

#### 8.1.2. Cryptographic Algorithm Tests

The module performs the self-test on the following FIPS-Approved cryptographic algorithm supported in FIPS mode using the known answer test (KAT) shown below:

| Algorithm         | Test            |
|-------------------|-----------------|
| SP800-135 SSH KDF | KAT KDF for SSH |

Table 10 - Self-Tests

For the KAT, the module calculates the result and compares it with the known value. If the calculated value does not match the known answer, the KAT fails and the module enters the error state.

#### 8.2. On-Demand Self-Tests

On-Demand self-tests can be invoked by powering off and reloading the module, which cause the module to run the power-up tests again. During the execution of the on-demand self-tests, services are not available and no data output or input is possible.

#### 8.3. Conditional Tests

The module does not perform conditional tests.

#### 9. Guidance

#### 9.1. Crypto Officer Guidance

The binaries of the module are contained in the Debian packages for delivery. The Crypto Officer shall follow this Security Policy to configure the operational environment and install the module to be operated as a FIPS 140-2 validated module.

The following table lists the 2.2.1 Debian packages containing the FIPS validated module: Ubuntu OpenSSH Client Cryptographic Module version 1.0.

| Processor<br>Architecture | Debian packages                                                                                                    |
|---------------------------|----------------------------------------------------------------------------------------------------|
| x86_64                    | openssh-client_1:7.2p2-4ubuntu2.fips.2.2.1_amd64.deb<br>openssh-client-hmac_1:7.2p2-4ubuntu2.fips.2.2.1_amd64.deb     |
| Power                     | openssh-client_1:7.2p2-4ubuntu2.fips.2.2.1_ppc64el.deb<br>openssh-client-hmac_1:7.2p2-4ubuntu2.fips.2.2.1_ppc64el.deb |
| z System                  | openssh-client_1:7.2p2-4ubuntu2.fips.2.2.1_s390x.deb<br>openssh-client-hmac_1:7.2p2-4ubuntu2.fips.2.2.1_s390x.deb     |

*Table 11(A) - 2.2.1 Debian packages* 

The following table lists the 2.8.1 Debian packages containing the FIPS validated module: Ubuntu OpenSSH Client Cryptographic Module version 1.1.

| Processor<br>Architecture | Debian packages                                                                                                    |
|---------------------------|----------------------------------------------------------------------------------------------------|
| x86_64                    | openssh-client_1:7.2p2-4ubuntu2.fips.2.8.1_amd64.deb<br>openssh-client-hmac_1:7.2p2-4ubuntu2.fips.2.8.1_amd64.deb     |
| Power                     | openssh-client_1:7.2p2-4ubuntu2.fips.2.8.1_ppc64el.deb<br>openssh-client-hmac_1:7.2p2-4ubuntu2.fips.2.8.1_ppc64el.deb |
| z System                  | openssh-client_1:7.2p2-4ubuntu2.fips.2.8.1_s390x.deb<br>openssh-client-hmac_1:7.2p2-4ubuntu2.fips.2.8.1_s390x.deb     |

Table 11(B) - 2.8.1 Debian packages

The following table lists the 2.10.1 Debian packages containing the FIPS validated module: Ubuntu OpenSSH Client Cryptographic Module version 1.2.

| Processor<br>Architecture | Debian packages                                                                                                    |
|---------------------------|----------------------------------------------------------------------------------------------------|
| x86_64                    | openssh-client_1:7.2p2-4ubuntu2.fips.2.10.1_amd64.deb<br>openssh-client-hmac_1:7.2p2-4ubuntu2.fips.2.10.1_amd64.deb |

**Note:** The prelink is not installed on Ubuntu, by default. For proper operation of the in-module integrity verification, the prelink should be disabled.

#### 9.1.1. Operating Environment Configurations

To configure the operating environment to support FIPS, the following shall be performed with the root privilege:

- (1) Install the linux-fips Debian package.
- (2) Install the fips-initramfs Debian package. (Optional)
- (3) For x86\_64 and Power systems, create the file /etc/default/grub.d/99-fips.cfg with the content: GRUB\_CMDLINE\_LINUX\_DEFAULT="\$GRUB\_CMDLINE\_LINUX\_DEFAULT fips=1". For z system, edit /etc/zipl.conf file and append the "fips=1" in the parameters line for the specified boot image.
- (4) If /boot resides on a separate partition, the kernel parameter bootdev=UUID=<UUID of partition> must also be appended in the aforementioned grub or zipl.conf file. Please see the following **Note** for more details.
- (5) Execute update-grub or zipl for z system to update the boot loader.

(6) Reboot the system to apply the settings.

Now, the operating environment is configured to support FIPS operation. The Crypto Officer should check the existence of the file, /proc/sys/crypto/fips\_enabled, and that it contains "1". If the file does not exist or does not contain "1", the operating environment is not configured to support FIPS and the module will not operate as a FIPS validated module properly.

**Note:** If /boot resides on a separate partition, the kernel parameter bootdev=UUID=<UUID of partition> must be supplied. The partition can be identified with the command df /boot. For example:

\$ df /boot

Filesystem 1K-blocks Used Available Use% Mounted on

/dev/sdb2 241965 127948 101525 56% /boot

The UUID of the /boot partition can be found by using the command grep /boot /etc/fstab. For example:

\$ grep /boot /etc/fstab

# /boot was on /dev/sdb2 during installation

UUID=cec0abe7-14a6-4e72-83ba-b912468bbb38 /boot ext2 defaults 0 2

Then, the following string needs to be appended to the /etc/default/grub file:

GRUB\_CMDLINE\_LINUX\_DEFAULT="quiet bootdev=UUID=cec0abe7-14a6-4e72-83ba-b912468bbb38 fips=1"

© 2021 Canonical Ltd. / atsec information security

#### 9.1.2. Module Installation

Once the operating environment configuration is finished, the Crypto Officer can install the openssh-client and openssh-client-hmac Debian packages listed in Table 11(A), Table 11(B) and Table 11(C) using normal packaging tool such as Advanced Package Tool (APT). All the Debian packages are associated with hashes for integrity check. The integrity of the Debian package is automatically verified by the packaging tool during the module installation. The Crypto Officer shall not install the Debian package if the integrity of the Debian package fails.

To download the FIPS validated version of the module, please contact the Canonical representative for the repository path.

Once the module is installed successfully, a subsequent manual install/upgrade of the Debian packages (i.e., sudo apt install openssh-client openssh-client-hmac) is prohibited. It could upgrade the FIPS validated module to latest non-FIPS validated OpenSSH application, and this cannot be prevented by "holding" the Debian packages.

**Note:** During a system update, the installed FIPS validated module could get updated to a later non-FIPS validated OpenSSH client. It is recommended to put a "hold" on the module's Debian packages (i.e., openssh-client and openssh-client-hmac) to exclude the FIPS validated module from automatic system updating/upgrading. The FIPS validated module will remain installed on the system after system update.

To hold the Debian package of the module,

\$ sudo apt-mark hold openssh-client openssh-client-hmac

To unhold the Debian packages of the module,

\$ sudo apt-mark unhold openssh-client openssh-client-hmac

#### 9.2. User Guidance

This module is designed to be used by connecting it with an SSH server. To use a FIPS validated SSH server, please see the Ubuntu OpenSSH Server Cryptographic Module FIPS 140-2 Non-Proprietary Security Policy Version 3.0.

When connecting to an unknown server, the user will be prompted to verify a fingerprint of the server's public key. This must be done by consulting a trusted source.

#### 9.2.1. Starting an OpenSSH Client

To start the ssh client, use the following command:

#### \$ ssh user@hostname

To stop the ssh program, use the exit command within the shell that is prompted after the login.

To operate the module in FIPS mode, please consider the following restrictions:

- Only the SSHv2 cipher suites listed in Appendix A are available to be used.
- Use of curve25519 keys for signature generation and verification in SSH key-based or certificate-based authentication will result in the module entering non-FIPS mode implicitly because Ed25519 signature generation and verification are non-Approved algorithms.
- Use of 1024-bit DSA keys for signature generation in SSH key-based or certificate-based authentication will result in the module entering non-FIPS mode implicitly. The DSA signature verification with 1024-bit key is only for legacy use.

- Use of less than 2048-bit RSA keys for signature generation or less than 1024-bit RSA keys for signature verification will result in the module entering non-FIPS mode implicitly.
- See the man pages of ssh command for more information about how to operate the module.

### 9.2.2. Handling Self-Test Errors

When the module fails any self-test, it will return an error message to indicate the error and enters the error state. The following table shows the list of error messages when the module fails any self-test.

| Error Events                                  | Error Messages                                                                                    |
|-----------------------------------------------|---------------------------------------------------------------------------------------------------|
| When the Integrity Test fails at the power-up | "fips: mandatory checksum failed – aborting"<br>"fips: mandatory checksum data missing –aborting" |
| When the KAT fails at the power-up            | "ssh self test failed, aborting"                                                                  |

To recover from the error state, the module must be restarted and perform power-up tests again. If the failure persists, the module must be reinstalled.

**Note:** Self-test failures in the bound OpenSSL module will prevent the Ubuntu OpenSSH Client Cryptographic Module from operating. See the Guidance section in the Ubuntu OpenSSL Cryptographic Module FIPS 140-2 Non-Proprietary Security Policy [OPENSSL-SP] for instructions on handling OpenSSL self-test failures.

# **10.** Mitigation of Other Attacks

The module does not implement security mechanisms to mitigate other attacks.

# Ubuntu<sup>O</sup>OpenSSH Client Cryptographic Module

# Appendix A. SSHv2 Cipher Suites

In FIPS mode, the module only supports the following cipher suites for the different aspects of the SSHv2 protocol:

| Encryption / Decryption                | Description                      | Reference |
|----------------------------------------|----------------------------------|-----------|
| 3des-cbc                               | Three-key Triple-DES in CBC mode | RFC4253   |
| aes128-cbc                             | AES in CBC mode with 128-bit key | RFC4253   |
| aes192-cbc                             | AES in CBC mode with 192-bit key | RFC4253   |
| aes256-cbc/rijndael-cbc@lysator.liu.se | AES in CBC mode with 256-bit key | RFC4253   |
| aes128-ctr                             | AES in CTR mode with 128-bit key | RFC4344   |
| aes192-ctr                             | AES in CTR mode with 192-bit key | RFC4344   |
| aes256-ctr                             | AES in CTR mode with 256-bit key | RFC4344   |

#### Table 13 – Symmetric ciphers allowed in FIPS mode

| Data Integrity (MAC)                            | Description  | Reference |
|-------------------------------------------------|--------------|-----------|
| hmac-sha1/<br>hmac-sha1-etm@openssh.com         | HMAC-SHA-1   | RFC4253   |
| hmac-sha2-256/<br>hmac-sha2-256-etm@openssh.com | HMAC-SHA-256 | RFC6668   |
| hmac-sha2-512/<br>hmac-sha2-512-etm@openssh.com | HMAC-SHA-512 | RFC6668   |

#### Table 14 - Data Integrity algorithms (MAC) allowed in FIPS mode

| Key Exchange                         | Description                                           | Reference |
|--------------------------------------|-------------------------------------------------------|-----------|
| diffie-hellman-group-exchange-sha256 | Diffie-Hellman with SHA-256                           | RFC4419   |
| ecdh-sha2-nistp256                   | EC Diffie-Hellman with SHA-256 and NIST P-<br>256 key | RFC5656   |
| ecdh-sha2-nistp384                   | EC Diffie-Hellman with SHA-384 and NIST P-<br>384 key | RFC5656   |
| ecdh-sha2-nistp521                   | EC Diffie-Hellman with SHA-512 and NIST P-<br>521 key | RFC5656   |

Table 15 - Key Exchange Methods allowed in FIPS mode

# Appendix B. Glossary and Abbreviations

| AES    | Advanced Encryption Standard                         |
|--------|------------------------------------------------------|
| AES-NI | Advanced Encryption Standard New Instructions        |
| CAVP   | Cryptographic Algorithm Validation Program           |
| CAVS   | Cryptographic Algorithm Validation System            |
| CBC    | Cipher Block Chaining                                |
| СМVР   | Cryptographic Module Validation Program              |
| CSP    | Critical Security Parameter                          |
| CTR    | Counter Mode                                         |
| DES    | Data Encryption Standard                             |
| DSA    | Digital Signature Algorithm                          |
| DRBG   | Deterministic Random Bit Generator                   |
| EC     | Elliptic Curve                                       |
| FCC    | Federal Communications Commission                    |
| FIPS   | Federal Information Processing Standards Publication |
| НМАС   | Hash Message Authentication Code                     |
| КАТ    | Known Answer Test                                    |
| KDF    | Key Derivation Function                              |
| MAC    | Message Authentication Code                          |
| NDRNG  | Non-Deterministic Random Number Generator            |
| NIST   | National Institute of Science and Technology         |
| ΡΑΑ    | Processor Algorithm Acceleration                     |
| ΡΑΙ    | Processor Algorithm Implementation                   |
| RSA    | Rivest, Shamir, Adleman                              |
| SHA    | Secure Hash Algorithm                                |
| SSH    | Secure Shell                                         |

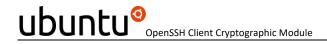

# Appendix C. References

| FIPS140-2    | FIPS PUB 140-2 - Security Requirements For Cryptographic Modules<br>May 2001<br>http://csrc.nist.gov/publications/fips/fips140-2/fips1402.pdf                                                                                                    |
|--------------|----------------------------------------------------------------------------------------------------|
| FIPS140-2_IG | Implementation Guidance for FIPS PUB 140-2 and the Cryptographic Module Validation<br>Program<br>June 17, 2016<br>http://csrc.nist.gov/groups/STM/cmvp/documents/fips140-2/FIPS1402IG.pdf                                                                                                    |
| OPENSSL-SP   | Ubuntu OpenSSL Cryptographic Module FIPS 140-2 Non-Proprietary Security Policy<br>Certificate# 2888<br>http://csrc.nist.gov/groups/STM/cmvp/documents/140-1/140sp/140sp2888.pdf<br>Ubuntu OpenSSL Cryptographic Module FIPS 140-2 Non-Proprietary Security Policy<br>Certificate# 3725<br>https://csrc.nist.gov/CSRC/media/projects/cryptographic-module-validation-<br>program/documents/security-policies/140sp3725.pdf |
| SP800-90A    | NIST Special Publication 800-90A - Revision 1 - Recommendation for Random Number<br>Generation Using Deterministic Random Bit Generators<br>June 2015<br>http://nvlpubs.nist.gov/nistpubs/SpecialPublications/NIST.SP.800-90Ar1.pdf                                                                                                    |
| SP800-131A   | NIST Special Publication 800-131A Revision 1- Transitions: Recommendation for<br>Transitioning the Use of Cryptographic Algorithms and Key Lengths<br>November 2015<br>http://nvlpubs.nist.gov/nistpubs/SpecialPublications/NIST.SP.800-131Ar1.pdf                                                                                                    |
| SP800-135    | NIST Special Publication 800-135 Revision 1 - Recommendation for Existing Application-<br>Specific Key Derivation Functions<br>December 2011<br>http://nvlpubs.nist.gov/nistpubs/Legacy/SP/nistspecialpublication800-135r1.pdf                                                                                                    |